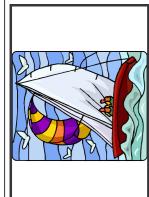

## Activité à encadrement renforcé

## VOILE

Niveau concerné : exclusivement en cycle 3

Textes de référence :

Circ 92-196 du 03/07/92 B.O n° 29 du 16/07/92 Circ 99-136 du 21/09/99 B.O n°7 du 23/09/99

| Cadre de pratique                   | • Site connu, structure répertoriée. Zones d'évolution balisées<br>• Les élèves doivent avoir réussi le test « pratique des sports nautiques » (Circ n° 2000-075 du 31 mai 2000)                                                                                                    |
|-------------------------------------|----------------------------------------------------------------------------------------------------|
| Conditions                          | <ul> <li>Tenue vestimentaire et chaussures adaptées à l'activité et aux conditions.</li> <li>Tenue de rechange à prévoir.</li> <li>Alimentation adaptée.</li> <li>Inchassière de sécurité conforme à la réglementation en vigueur est obligatoire.</li> </ul>                                                                                                    |
| materieis                           |                                                                                                    |
| Précautions à<br>prendre en matière | Avant                                                                                                    |
| de securite                         | PendantRester en groupe, éviter la dispersion                                                                                                    |
| Organisation<br>pédagogique         | <ul> <li>Donner toutes les consignes utiles AVANT l'activité, dans une salle.</li> <li>Prévoir un repérage facile de chaque embarcation (ex: numéro ou couleur)</li> </ul>                                                                                                    |
|                                     | <b>Taux d'encadrement</b> : 1 enseignant + 1 intervenant agréé (ou un autre enseignant) pour 24. Au-delà de 24 : 1 intervenant agréé pour 12. (voir: http://www.etab.ac-caen.fr/apiedu/eps/docs/adminEps14-reglementation_encadrement_renforce.pdf = réglementation départementale sur les activités à encadrement renforcé, avec le cas particulier des activités nautiques) |
| Encadrement                         | Intervenants extérieurs :  □ Rémunérés qualifiés et agréés par le DASEN (voir Procédure Départementale)  • Brevet d'Etat ou BP JEPS avec la mention correspondante  • Collectivité territoriale (catégorie A ou B)  • Stagiaire placé sous l'autorité d'un tuteur ; autorisation donnée pour l'année (voir Procédure Départementale)                                          |
|                                     | ☐ <b>Bénévoles :</b> Diplôme fédéral + agrément sous condition de participation à un stage de formation.                                                                                                    |